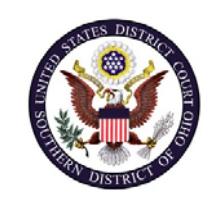

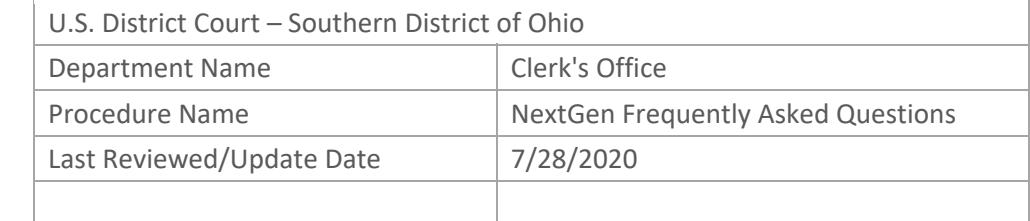

## NEXTGEN FREQUENTLY ASKED QUESTIONS

## **Purpose**

This is a list of frequently asked questions by the public. We have listed the questions and the answer.

**Scope**

This procedure applies to all CM/ECF user in the Southern District of Ohio.

## **Responsibilities**

**Clerk's Office**: If you have a question that isn't addressed below in the FAQs, please call the Clerk's Office at:

Cincinnati: 513‐564‐7500 Columbus: 614‐719‐3000 Dayton: 937‐512‐1400

## **Frequently Asked Questions**

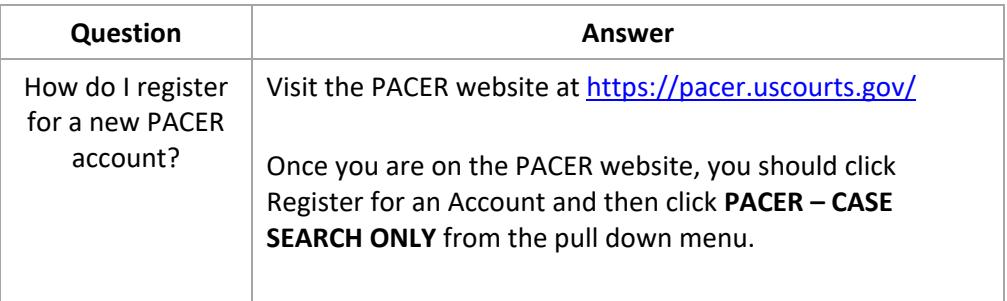

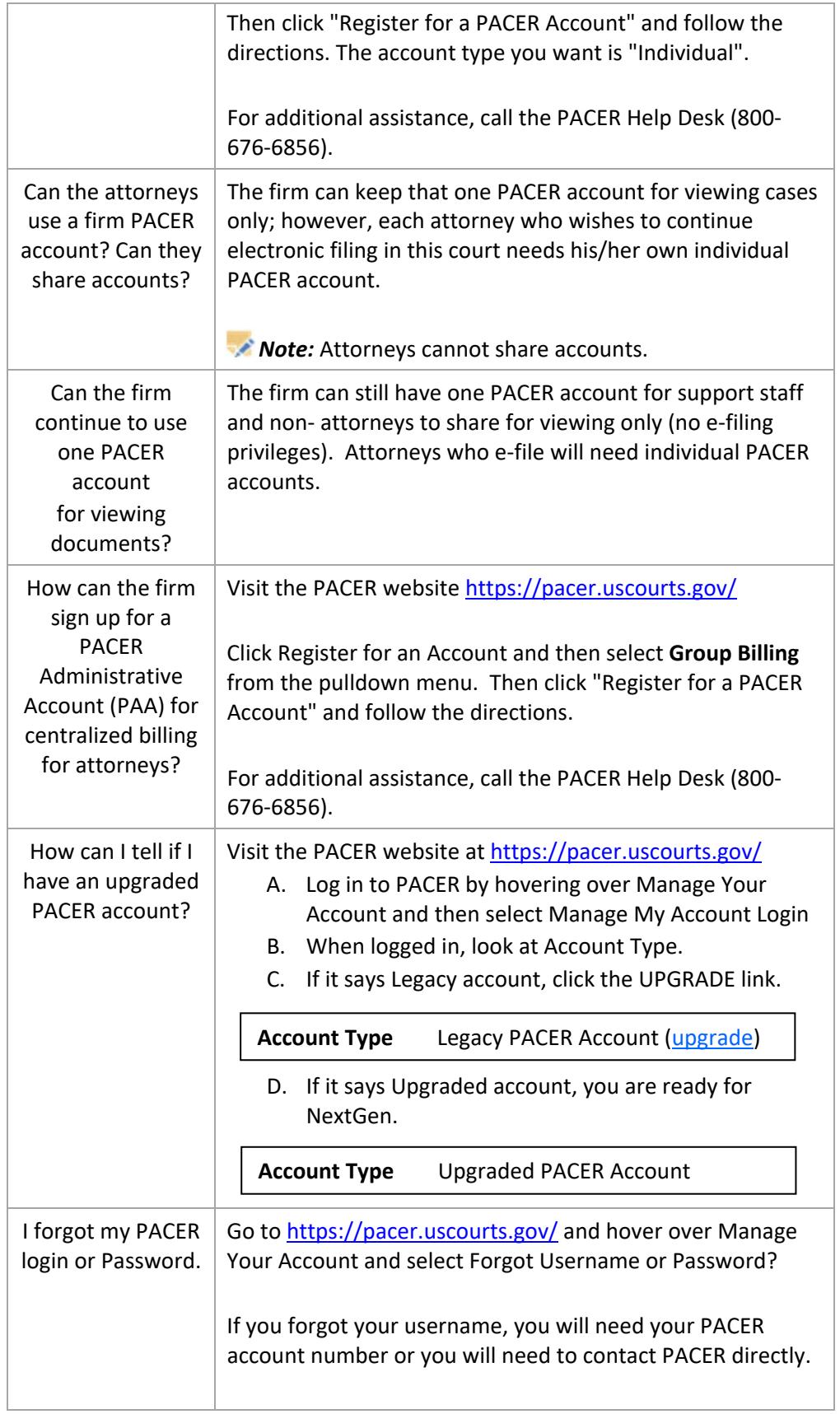

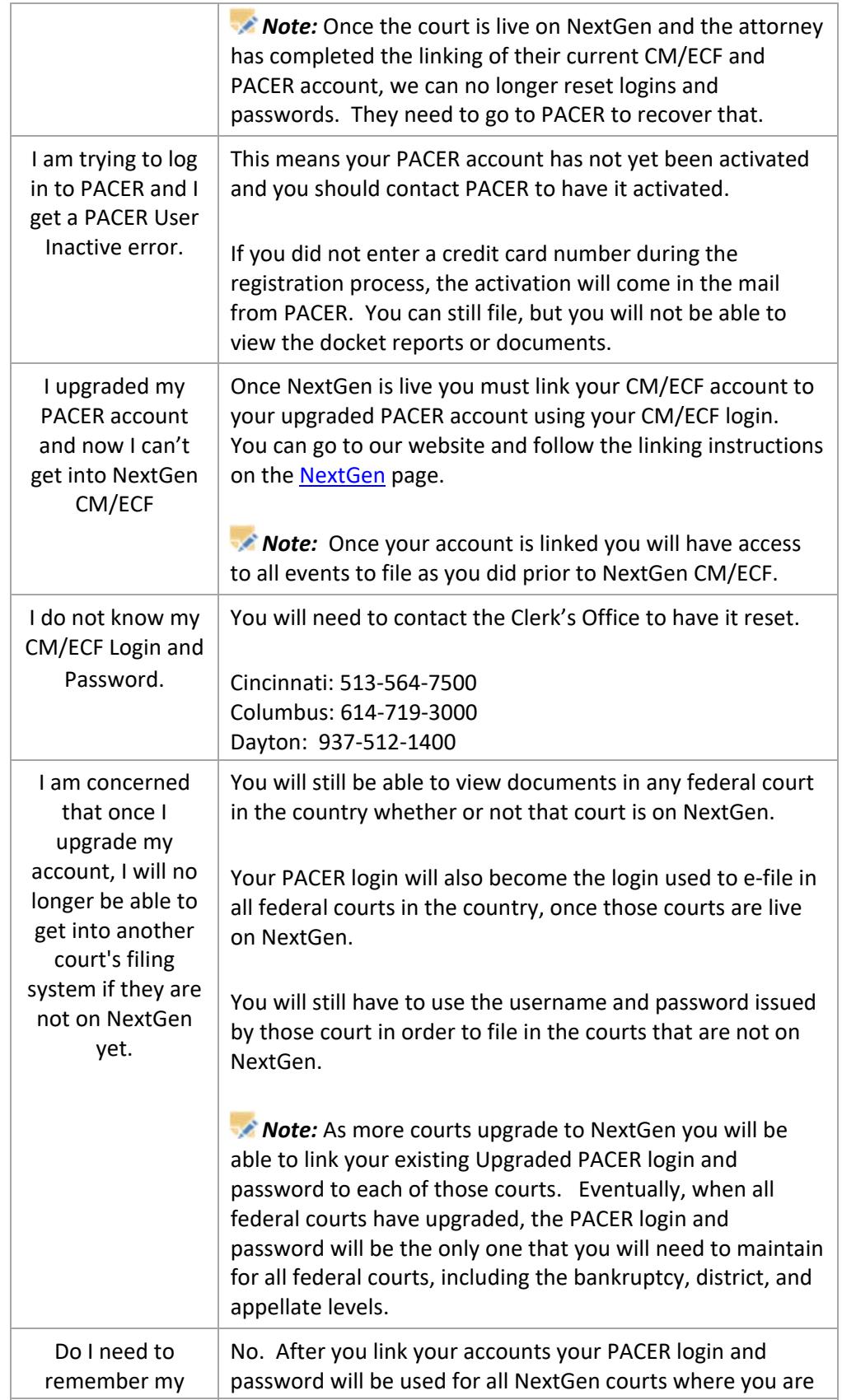

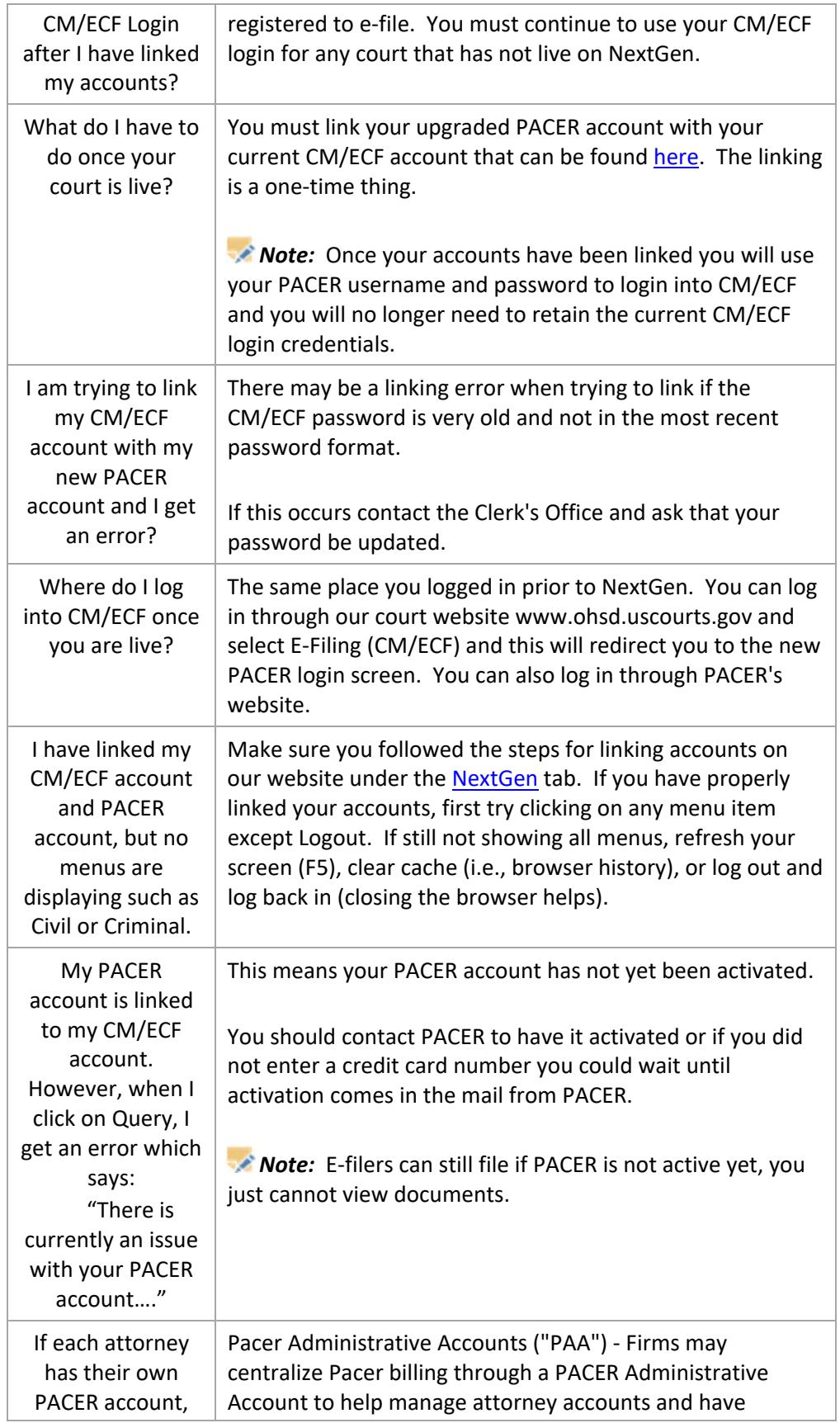

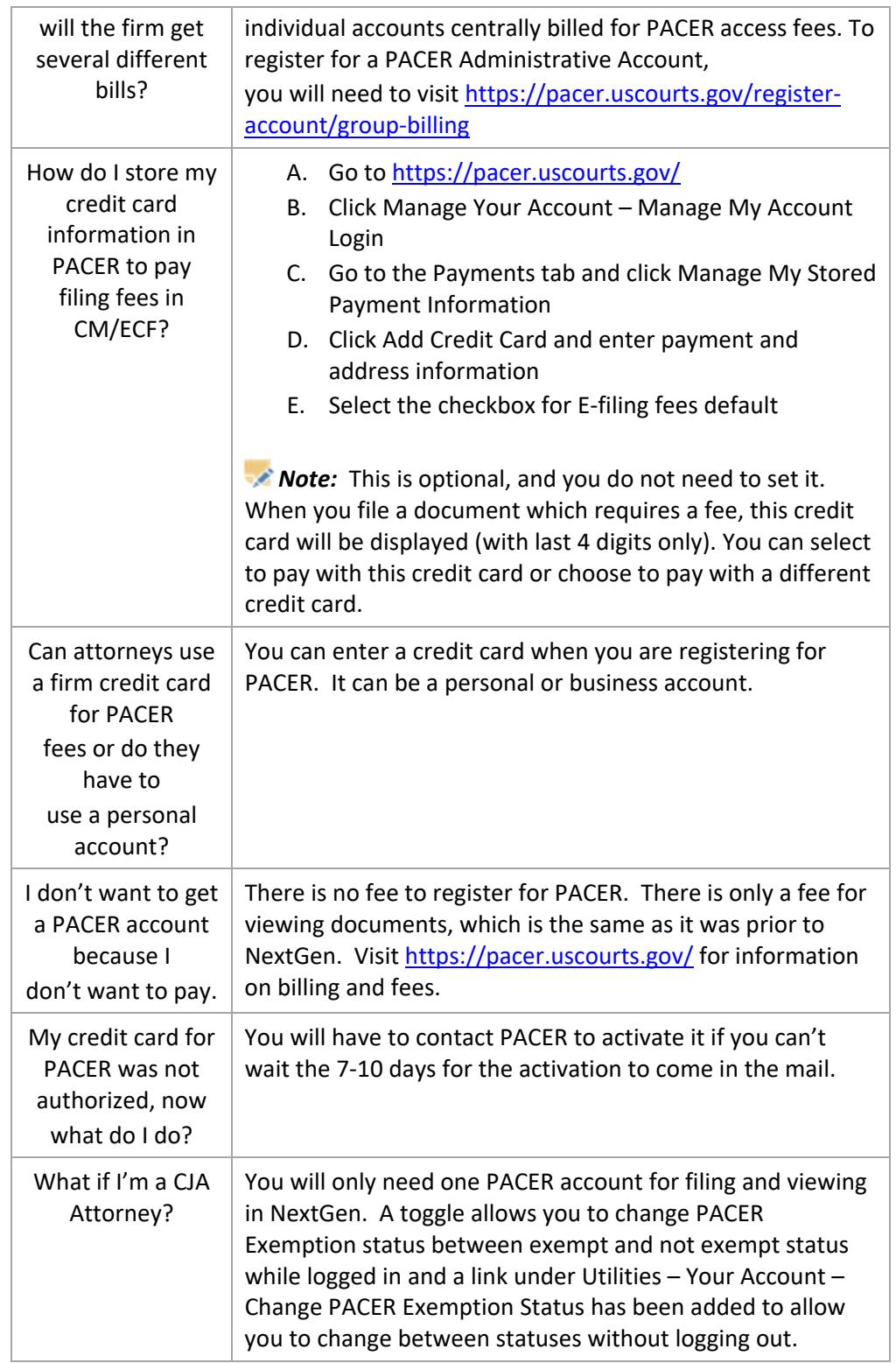